# **getInventory**

# **Purpose**

to allow external systems to access a list of inventory, different modes exist to allow for querying of multiple different stock types

# **Address**

**http://www.ioperate.net/ext/inventory/inventory.asmx**

## **Sample Request**

POST /ext/inventory/inventory.asmx HTTP/1.1 Host: www.ioperate.net Content-Type: text/xml; charset=utf-8 Content-Length: **length** SOAPAction: "http://www.chrome52.com/inventoryws/"

<?xml version="1.0" encoding="utf-8"?>

<soap:Envelope xmlns:xsi="http://www.w3.org/2001/XMLSchema-instance" xmlns:xsd="http://www.w3.org/2001/XMLSchema" xmlns:soap="http://schemas.xmlsoap.org/soap/envelope/"> <soap:Body> <getInventory xmlns="http://www.chrome52.com/inventoryws/"> <VendorCode>**DMO**</VendorCode> <VendorKey>**ABCDEF654321**</VendorKey> <SeasonCode>**FA07**</SeasonCode> <WHID>**0001**</WHID> <Mode>**CIS**</Mode> </getInventory> </soap:Body> </soap:Envelope>

#### **Request - Definitions**

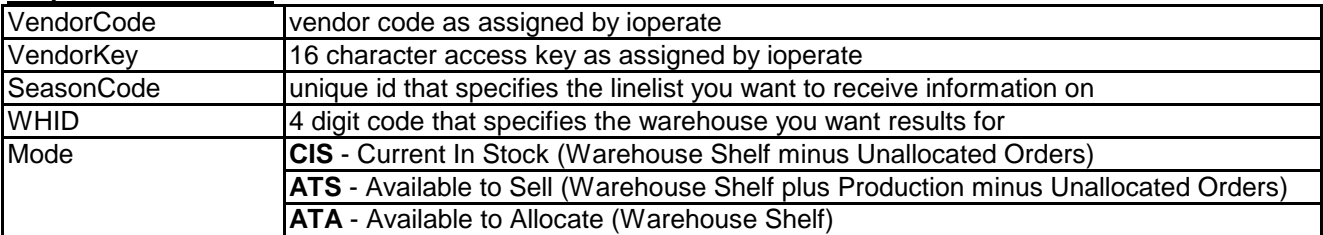

# **NOTE: only quantities above 0 are returned**

## **Sample Response**

HTTP/1.1 200 OK Content-Type: text/xml; charset=utf-8 Content-Length: **length**

<?xml version="1.0" encoding="utf-8"?> <soap:Envelope xmlns:xsi="http://www.w3.org/2001/XMLSchema-instance" xmlns:xsd="http://www.w3.org/2001/XMLSchema"

```
 xmlns:soap="http://schemas.xmlsoap.org/soap/envelope/">
  <soap:Body>
   <getInventoryResponse xmlns="http://www.chrome52.com/inventoryws/">
    <getInventoryResult>
     <Error>(string)</Error>
     <Result>SUCCESS</Result>
     <ItemDetail>
      <SKU>1000-BLK-L</SKU>
      <Quantity>3</Quantity>
     </ItemDetail>
     <ItemDetail>
      <SKU>1000-BLK-M</SKU>
      <Quantity>2</Quantity>
     </ItemDetail>
    </getInventoryResult>
   </getInventoryResponse>
  </soap:Body>
</soap:Envelope>
```
## **Response - Definitions**

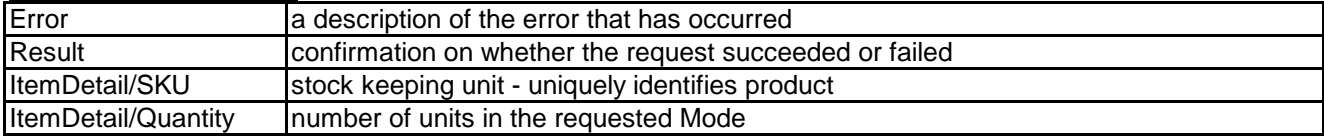